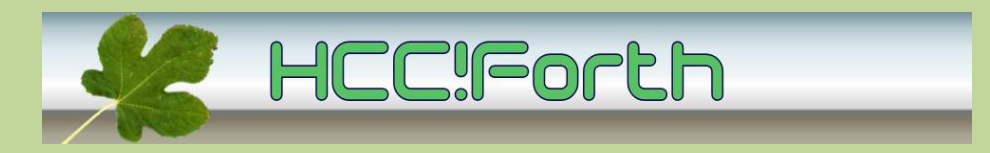

### **Programma HCC!Forth komende zaterdag**

#### **Zaterdag 11 juni op de bekende locatie: Gebouw naast de Zuiderkapel aan de Boslaan in Bilthoven**

- 10:30 Zaal open en koffie voor vroege vogels.
- 11:00 "De USB-interface" door Ernst Kouwe
- 12:30 Pauze
- 13:00 OKU (Onderlinge kennisuitwisseling)

14:00 (Onder voorbehoud) Demo vernieuwde CiForth op windows door Albert van der Horst

15:00 Sluiting.

Tot ziens.

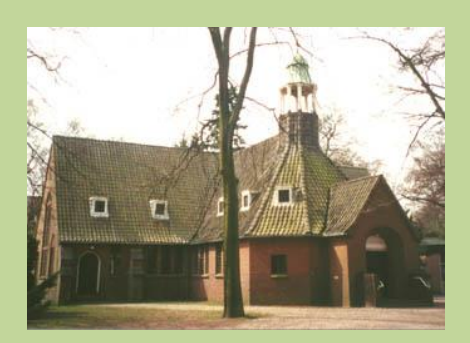

# **De USB-interface**

Op nieuwe desktop computers is soms nog wel een seriële poort aanwezig, op notebooks vrijwel nooit.

Microcontrollers hebben vaak een of meer seriële poorten op TTL-niveau. Om deze te kunnen gebruiken vanaf een pc moet de USB-interface omgezet worden naar seriële (RS-232) communicatie. Er zijn ontwikkelbordjes, zoals Arduino en MBED die een zogenaamde FTDI chip hebben waarmee deze omzetting gedaan kan worden. Deze bordjes kunnen dus gemakkelijk aan de PC gekoppeld worden via een USB-kabel. Meestal hoeft er alleen een driver geïnstalleerd te worden. Ontwikkelbordjes, zoals bv. het ATS-bordje of het mais-kastje hebben alleen een RS-232 connector. Om deze met de hedendaagse notebooks te kunnen koppelen bestaan er speciale kabels, waarin zo'n FTDI chip verstopt zit, die USB omzetten naar serieel.

Over de (on)mogelijkheden van de USB interface gaat Ernst Kouwe ons een presentatie geven.

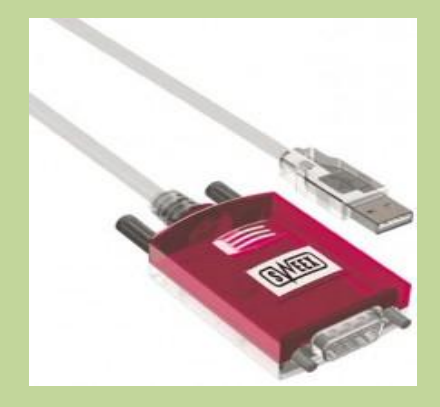

### **Voortgang van de werkgroepen**

- Manx
	- o Schapenvel voor de klepzitting van het orgeltje is aangekocht, 30 condensators zijn nog nodig.
	- o De aandrijving moet op het proefkastje nog getest worden
	- o Midi-files kunnen via software omgezet worden naar manx formaat
	- $\circ$  Heeft iemand de midi-files van Bachs Inventionen (mutopia of wima op internet)? Dat zou een mooie test zijn vanwege het goed vastgelegde bereik van de tonen.
	- o De gouden Tingel-Tangel is aan een opknapbeurt toe
- Internet
	- $\circ$  Albert en Leon hebben de website gecontroleerd om b.v. broken links aan te passen
	- o Het framework voor de werkgroepen is op internet geplaatst
	- o Paul heeft ook enkele verbeteringen aan de website gedaan
	- o Er is een plan om via keuze van een vlaggetje, aan het begin van de site, meerdere talen te ondersteunen, naast Nederlands b.v. ook Engels

### ArrayForth

- o Leon werkt aan een betere ontwikkelomgeving met behulp van Faktor, met de voorlopige naam 'ArrayFaktor'
- o Een emulator zal hier ook bij horen
- $\circ$  Faktor (zie ook de vorige mailing) is een combinatie van forth en lisp, met een fijne werkomgeving.
- o Hiermee moet het programmeren van de Green Array chips (144 processoren) veel handiger gaan
- o Albert heeft een omzetter gemaakt van ColorForth formaat naar gewone ASCII tekst en omgekeerd.
- o Daarmee kan source code eenvoudig bewerkt worden en ook opgeslagen in een CVS of RCS sourcecode control-systeem. Met een commando 'make run' wordt alles vertaald en geladen in de simulator.
- o De simulator (gemaakt met ventureforth en gforth) is nog te laden van internet.
- o Albert: met deze universele chips is veel elektronica te vervangen door het simpel laden van software. Het lijkt enigszins op een fpga, maar die bestaat meestal uit standaard elektronica-cellen.

#### WinConForth

- o Koos en Albert hebben twee 32-bits forths (gforth en win32forth) uitgetest onder Windows7 (zowel de 32-bits als de 64-bits versie). Deze test moet nog gedaan worden op windows XP.
- o Er is behoefte aan terugkoppeling van gebruikers
- o Forth grijpt soms diep in het systeem in, zo lijkt het soms voor virus-scanners. Als je hier last van hebt zou je tijdelijk de internet-koppeling kunnen verbreken en de antivirus software uitschakelen wanneer je met forth aan de gang gaat.
- o Er is bijna een werkende versie van CI-Forth op windows die gebruik maakt van de standaard C-library en niet, zoals de huidige versie met DPMI werkt. Hiervoor heeft Albert een generieke call-interface gemaakt die routines in de windows dll's (bv. kernel.dll ) kunnen aanroepen.
- o De windows constanten die in Win32forth allemaal gedefinieerd zijn, kunnen ook opgezocht worden in de DLL
- o De filehandles voor standard input, standard output en standard error zijn niet zo gemakkelijk te vinden.

#### Byteforth

- o Willem heeft zich weer verdiept in byteforth en diverse bugs opgelost
- o Ook zijn er een aantal uitbreidingen gemaakt.
- o Samen met Albert gaat hij er binnenkort aan werken om minder afhankelijk van CHforth te zijn, en in standaard Forth voor Windows te gaan programmeren. Misschien zelfs wel in de aangepaste CI-Forth.
- **Robots** 
	- o Er wordt nog nagedacht over de vorm en deze groep is dus in de planning fase.
- Egel
	- o Er wordt nog nagedacht over de vorm en deze groep is dus in de planning fase.

## **Ook iets te melden?**

Stuur uw ideeën, programma's of projecten naar de redactie, zodat anderen daar ook kennis van kunnen nemen.

Bijdragen liefst per E-mail, uiterlijk 2 weken voor de bijeenkomst, naar [f.l.van.der.markt@kader.hcc.nl](mailto:%20f.l.van.der.markt@kader.hcc.nl)

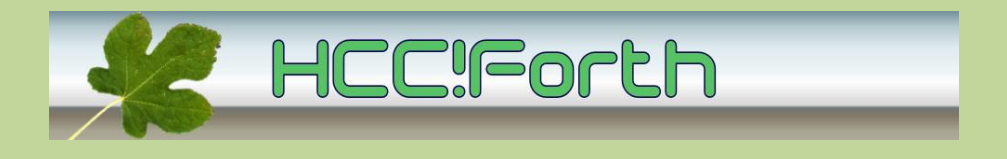

#### website van de HCC!Forth: **[http://www.forth.hccnet.nl](http://www.forth.hccnet.nl/)**

---------------------------------------------------------------------------------------------

Indien u deze mailing dubbel ontvangt, dan zit uw mailadres in beide verzendlijsten:

- \* de centrale verzendlijst naar het hccnet.nl mailadres van alle leden van HCC!Forth
- \* de lijst die samengesteld is op basis van het door u opgegeven mailadres